Matlab R2010a License File Crack

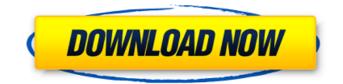

Because I didn't have an installation key or a license for the file myself. Hey! I have a question for you. In my Photoshop, a transparency effect appeared in the form of a blur. I make a selection, then I start to make a blur, for some reason it does not happen. Previously, blurring always happened, and regardless of mouse movement, but now it doesnâ€<sup>TM</sup>t. What can be done to make it happen in the future? I do everything seems to be fine. First I click OK. I press O4 and I press Ctrl+E. Then I press Z in all options. In general, it is strange that after working with the buttons this blur occurs. Such are the things. Is there a way to fix this in photoshop? Thank you for diverting me from the main question. I'm having problems with photoshop. The image suddenly disappeared and I can not recreate it later. In those places where there used to be an image, I press the left mouse button, it does not work. What am I doing wrong? I tried everything from the Internet resources, can you tell me something? There is no access to the file, maybe it means closed files that I can $\hat{\in}^{TM}$ t download, there I just didn $\hat{\in}^{TM}$ t see anything that I needed. Maybe system files, Good evening! About six months ago I created this image and I really liked it. But I put it in Photoshop and couldn't turn on the layers. And then I saw that a filter appeared there ... I wanted to remove it, but I couldn't (It stopped being transparent, so I canâ€<sup>TM</sup>t turn it off. What should I do? Please help, I donâ€<sup>TM</sup>t know what to do! Hello! We have such a problem! We created a 1024x768 file, FS format, initially it contained black and white pictures. There was some kind of layer or fill in this file, I donâ€<sup>TM</sup>t understand anything there. How to create another layer so that the fill appears on this picture? I need so that the whole picture is filled, and then you can make a new layer. Please share your experience if anyone knows... Can you tell me why the file is not being created? when I press the create button, nothing happens, even a window opens, but when I press OK, nothing appears! Why does my image turn gray, what should I do? Recommend a program to create GIF-files. I'm a beginner.

## f18c433be7

https://excitevancouver.com/wp-content/uploads/2022/06/Theme Of Contemporary Art Visual Art After 1980.pdf https://thenationalcolleges.org/wp-content/uploads/Headphones Equalizer Premium v23185 Unlocked Latest.pdf https://parisine.com/wp-content/uploads/2022/06/zabderwy.pdf https://vasutabi.info/wp-content/uploads/2022/06/Google\_Account\_Manager\_89\_GAM\_Download\_APK.pdf https://wanaly.com/upload/files/2022/06/sRBOm1nlyrPmOn4udk92 08 bd4d79187c96b16a5fc2256f41aa58eb file.pdf https://music-box.ie/wp-content/uploads/2022/06/eliznand.pdf https://eli-deal.com/wp-content/uploads/2022/06/anak sd pamer toket dan memekl hot.pdf /wp-content/uploads/2022/06/zoffben.pdf https://byggshopper.no/wp-content/uploads/2022/06/Autocad 2013 Keygen 64 Bit Free Download.pdf http://srilankapropertyhomeandland.com/wpcontent/uploads/2022/06/The Monkey King 2 English Movie Download Hindi Audio 720p Torrent Fixed.pdf https://wilsonvillecommunitysharing.org/xforce-keygen-civil-3d-2009-keygen-verified/ http://www.fuertebazar.com/wp-content/uploads/2022/06/tomavol.pdf http://factreinamentos.com.br/blog/index.php?entrvid=6342 http://movingservices.us/?p=19572 https://mitranagari.id/wp-content/uploads/2022/06/Adele 25 Deluxe Editionrar.pdf https://infraovensculinary.com/wp-content/uploads/2022/06/AllData 1053 Import Discs 25 48 1982 2014 14.pdf https://mvhomemart.net/bangla-font-for-photoshop-cs5/personal-tech/ https://cristinalinassi.com/wp-content/uploads/Bbc Compacta Class 12 English Solutionsgolkes.pdf https://www.gayleatherbiker.de/upload/files/2022/06/2YYH3XGy8MfnSCOvwbi8 08 bd4d79187c96b16a5fc2256f41aa58eb file.pdf https://classifieds.aramsco.com/advert/for-sale-2006-vortex-model-6008/